## **ibec\_High**

Returns the highest value within the range of the [index](http://ibexpert.com/docu/doku.php?id=01-documentation:01-13-miscellaneous:glossary:index) type of the [array](http://ibexpert.com/docu/doku.php?id=01-documentation:01-13-miscellaneous:glossary:array).

## **Syntax**

function ibec\_High(AArray : array of variants): integer;

## **Example**

```
 execute IBEBlock
returns (iresult integer)
as
begin
 vals = \theta;
 iresult = ibec High(vals);
 suspend; /* iresult = 0 */vals[1] = 12;iresult = ibec High(vals);
 suspend; /* iresult = 1 */vals[10] = 'ibexpert';iresult = ibec High(vals);
 suspend; /* iresult = 10 */ ibec_SetLength(vals, 5);
  iresult = ibec_High(vals);
 suspend; /* iresult = 4 */ ibec_SetLength(vals, 500);
 iresult = ibec_{\text{high}}(vals);
 suspend; /* iresult = 499 */ ibec_SetLength(vals, 0);
 iresult = ibec High(vals);
 suspend; /* iresult = 0 */
end
```
From: <http://ibexpert.com/docu/> - **IBExpert**

Permanent link: **[http://ibexpert.com/docu/doku.php?id=05-ibexpert-ibeblock-functions:05-27-miscellaneous-functions:ibec\\_high](http://ibexpert.com/docu/doku.php?id=05-ibexpert-ibeblock-functions:05-27-miscellaneous-functions:ibec_high)**

Last update: **2023/07/05 19:06**

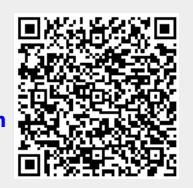